$\pmb{\times}$ 

https://cloudblue.com

[Mulesoft Anypoint Platform](https://catalog.cloudblue.com/extensions/mulesoft-anypoint-platform/) | x

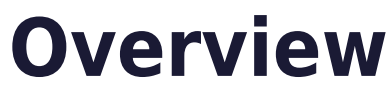

This article has been generated from the online version of the catalog and might be out of date. Please, make sure to always refer to the online version of the catalog for the up-to-date information.

Auto-generated at April 26, 2025

# **Introduction**

 $\pmb{\times}$ 

The Connect Mulesoft Extension (also called CloudBlue Connect Connector in the Mulesoft ecosystem) enables Vendors, Distributors and Resellers to seamlessly integrate their fulfillment processes into the internal or line-of-business systems.

Therefore, by using this Connector you can build a Mulesoft Application to link, transform and deliver required data between the Connect portal and your selected platform.

 $\pmb{\times}$ 

# **About Mulesoft**

Mulesoft represents an online and on-prem automation tool that connects your apps and services. You can connect two or more apps to automate repetitive tasks without coding or relying on developers to build the integration. Mulesoft's out-of-the-box connectors, integration templates, and drag-and-drop design environment make SaaS connectivity quick and easy.

Learn more about Mulesoft by watching the following video:

### **Mulesoft Introduction**

### **How It Works**

Build your integration by using [Anypoint Studio](https://www.mulesoft.com/platform/studio) by Mulesoft or via the Design Center of the [Anypoint](https://anypoint.mulesoft.com/) online platform. The following video tutorial introduces and describes Anypoint Studio:

The Anypoint platform enables you to build your integrations by using different Connectors that are available within the MuleSoft ecosystem.

 $\pmb{\times}$ 

One way to integrate CloudBlue Connect with Mulesoft is by using the Connect API specification with the API Connector. However, it requires understanding of the API technology and it might be time-consuming. Therefore, in order to simplify and streamline the work of systems integrators, the CloudBlue Connect team developed a Connector for Mulesoft.

## **Development**

Mulesoft provides you with reusable assets to build required APIs and integrations with just a couple of clicks or by coding whether it is through a web interface of the Design Center or via the desktop IDE of Anypoint Studio.

 $\pmb{\times}$ 

Note that Mulesoft often refers to integrations as 'Applications'. Thus, as mentioned before, Mulesoft offers two ways to design and develop your Application (via the Design Center and via Anypoint Studio) that are described below.

### **Design Center**

 $\pmb{\times}$ 

Mulesoft's Design Center is available from the Anypoint platform. Design Center enables you to build simple workflows and integrations. The following describes and highlights general Design Center features:

### **API Specifications**

Create and document APIs by using a web-based interface. Design Center also enables you to easily generate API specifications in OAS/RAML. In addition, you can use a mocking service to test and validate required APIs.

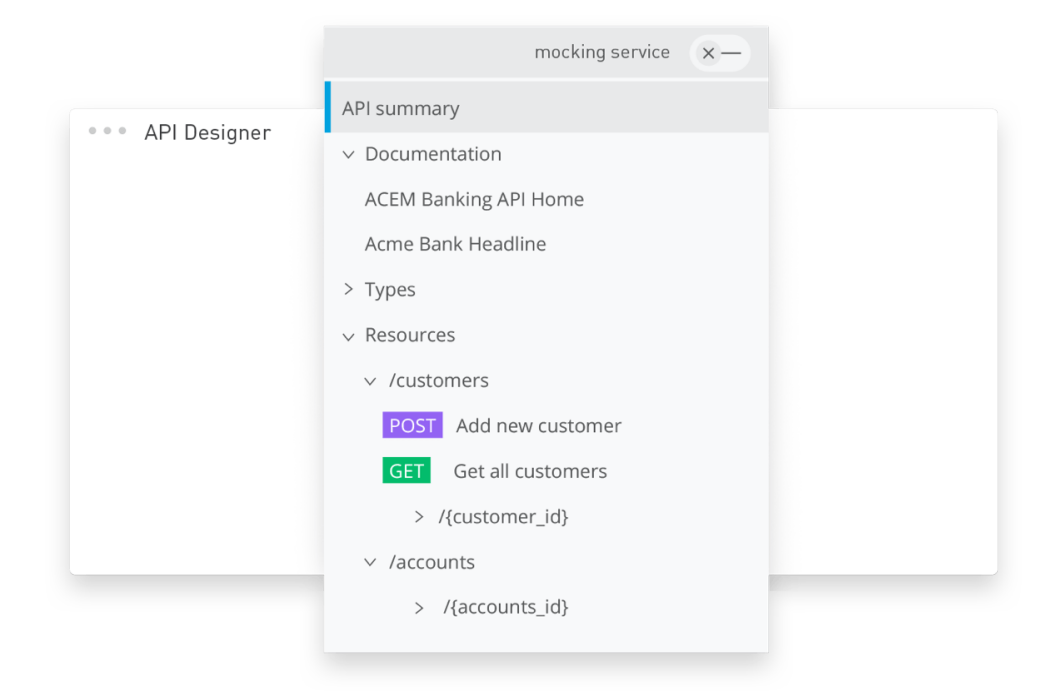

#### **Integration Flows**

Move, synchronize, or modify data via a visual interface. By selecting Mulesoft components and 3rd party connectors, you can design and build your Application on Mulesoft.

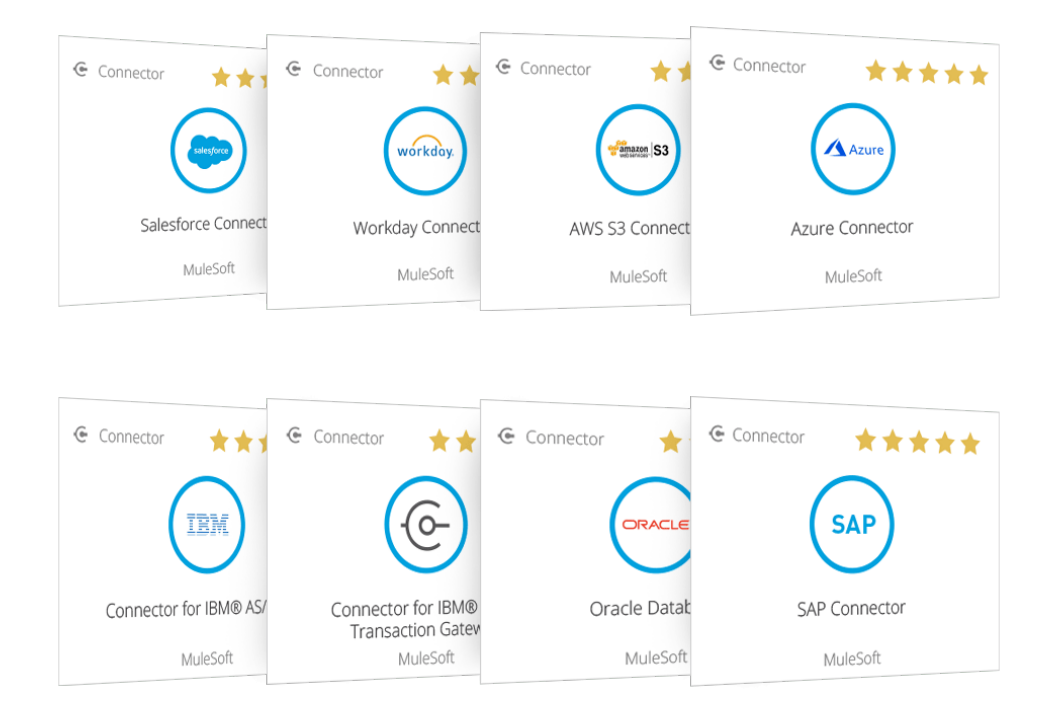

### **APIs and Integrations**

Build, test, and debug APIs and integrations by using a graphical user interface or by using your XML files. Transform and map complex data or and build custom Connectors by using the Design Center.

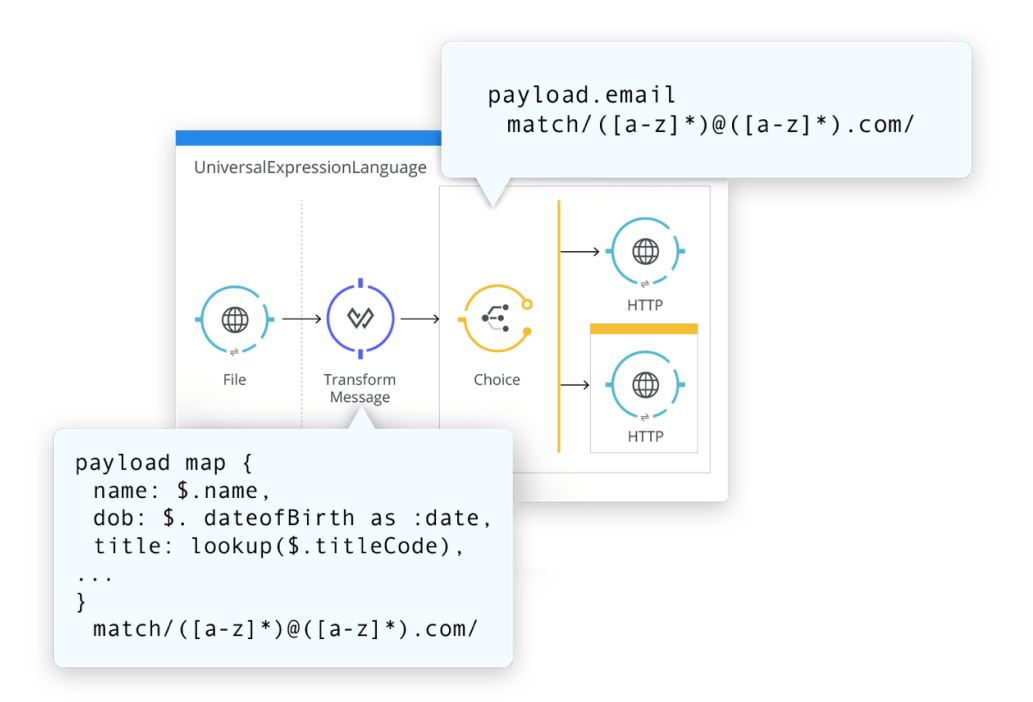

## **Anypoint Studio**

 $\pmb{\times}$ 

Anypoint Studio allows users to quickly build APIs and integrations by simply dragging and dropping components.

Anypoint Studio features hundreds of pre-built connectors, templates, examples, and APIs. Anypoint Studio also includes a Connector, templates and examples developed by CloudBlue Connect. Note that Anypoint Studio is used to:

 $\pmb{\times}$ 

- Design and build APIs and integrations at lightning speed.
- Deploy to any cloud and on-premises with a single runtime.
- Manage and gain real-time visibility and troubleshoot faster using one interface.
- Ensure automated security and threat protection at every layer.